## **Nimesh Sangani**

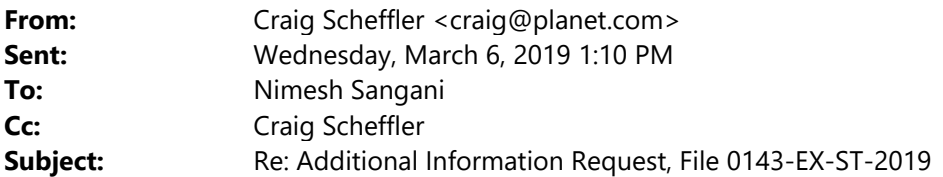

Hello Nimesh,

Regarding application file: 0143‐EX‐ST‐2019

I uploaded three new exhibits to the file as follows: Experiment Description, confidential treatment Confidential Treatment Justification, non‐confidential Antenna and Emission Parameters, non‐confidential

I was not able to find a way to de‐select confidential treatment of the STA form itself (administrative section). Can you de‐select that for me?

Just to be clear, there are two places for an applicant to select confidentiality. One is at the beginning when starting the application with administrative data (which is the one I cannot change myself), and the other is for each exhibit attachment (which we don't want to change).

Let me know of any other information you need.

Talk to you soon,

**Craig Scheffler** | **Planet** Spectrum Manager Tel: +1 (720) 238-5634 craig@planet.com

On Mar 5, 2019, at 1:14 PM, Nimesh Sangani <Nimesh.Sangani@fcc.gov> wrote:

Craig,

.

I deleted all the exhibits from the File 0143‐EX‐ST‐2019 to give you a fresh start. Please give it a try again and let me know if you can accomplish the task.

V/r,

Nimesh Sangani Federal Communication Commission Office of Engineering & Technology O: (202) 418‐2480

**From:** Craig Scheffler <craig@planet.com> **Sent:** Sunday, March 3, 2019 7:25 PM **To:** oetech@fccsun27w.fcc.gov; Nimesh Sangani <Nimesh.Sangani@fcc.gov> **Cc:** Craig Scheffler <craig@planet.com> **Subject:** Re: Additional Information Request

Hello Nimesh,

I went into amend/complete the application, administrative tab, but I cannot find a field to change the confidentiality selection. Also, I could not find a way to change the confidentiality of the "confidential treatment justification" exhibit. Can you help me resolve these two issues?

However, we do not want the "Experiment Description" revealed for public viewing before we can redact significant sections of it. Therefore if that exhibit will end up revealed, we ask first that it be removed from the application and we will submit a replacement with certain information redacted. If the above changes to confidentiality will only reveal the STA application form with the details of the transmissions, that will be fine.

Best Regards,

.

**Craig Scheffler** | **Planet** Spectrum Manager Tel: +1 (720) 238-5634 craig@planet.com

On Feb 27, 2019, at 11:23 AM, <oetech@fccsun27w.fcc.gov> <oetech@fccsun27w.fcc.gov> wrote:

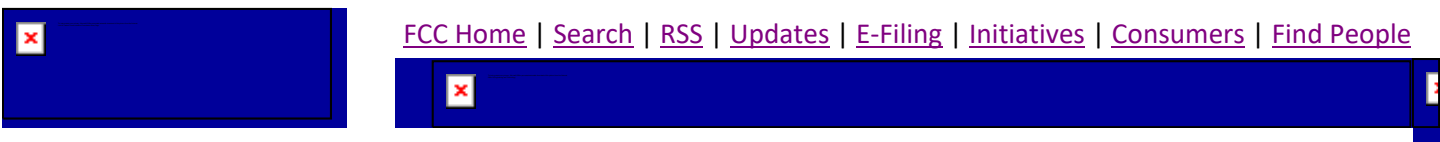

**Office of Engineering and Technology**

 $\mathbf{q}_{\text{r}}$ 

To: Craig Scheffler, Planet Labs craig@planet.com From: Nimesh Sangani Nimesh.Sangani@fcc.gov

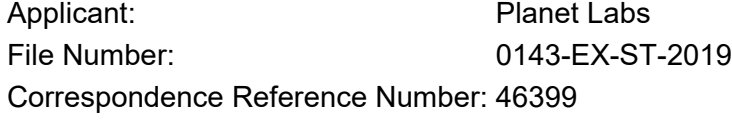

Date of Original Email: 02/27/2019

1) Under the Administrative Tab, you have answered "Yes" to the question "Is information for this license to be held confidential?" This should be a "No" as we don't keep the technical data confidential.

2) The confidential treatment justification is "Confidential". This should be "Non-Confidential".

Please make the changes above and inform me.

The items indicated above must be submitted before processing can continue on the above referenced application. Failure to provide the requested information within 30 days of 02/27/2019 may result in application dismissal pursuant to Section 5.67 and forfeiture of the filing fee pursuant to Section 1.1108.

DO NOT Reply to this email by using the reply button. In order for your response to be processed expeditiously, you must upload your response via the Internet by visiting The OET Experimental Licensing System, followed by clicking on the "Reply to Correspondence" hyperlink.